## **ATLAS**

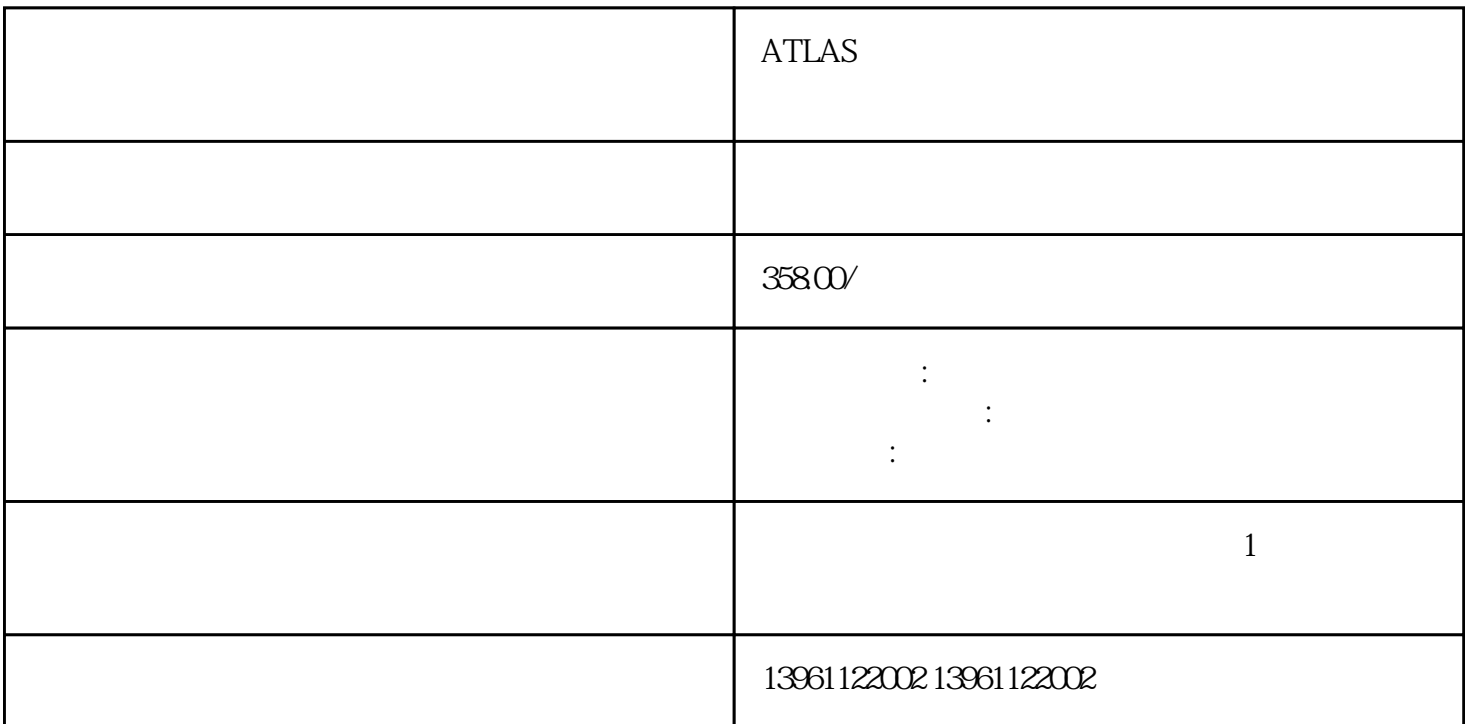

 $\rm HITECH$ 

ATLAS触摸屏局部无反应响应时间长维修通讯失败电源板故障我们凌科自动化是一家专门做触摸屏维修

ATLAS

 $(\hspace{7mm})$ 

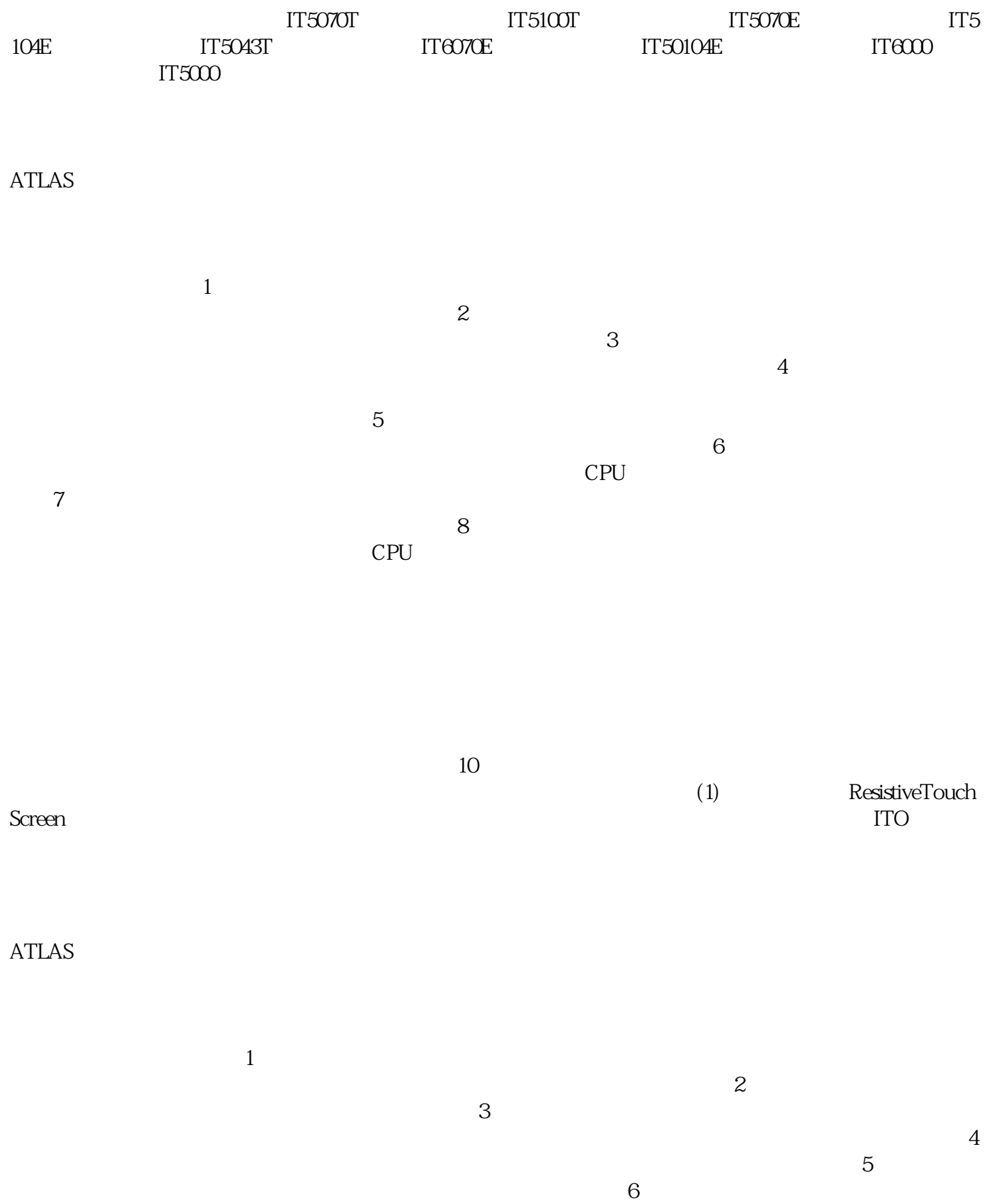

ATLAS

COMDUMP DOS

chumopqahgys

 $8$